# 48-HOUR ACTION PLAN Easy Affiliate

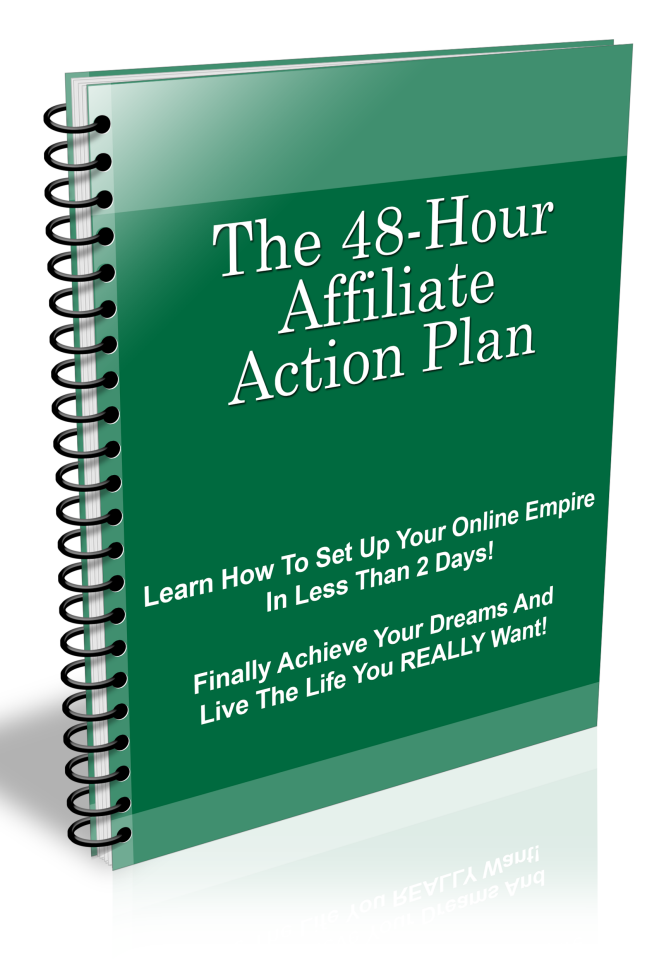

#### **Thank you for your purchase!**

#### **You have master resale rights to this eBook; you may resell it and keep 100% of the profits as long as you do not modify the content.**

If you would like access to more eBooks that you can resell

#### **[CLICK HERE!](http://www.planetasllanaj-ebooks.com)**

[Ebook Content Provided By Resell Rights Fortune](http://www.planetasllanaj-ebooks.com/resellrightsfortune.htm)

*If you want content to create your own eBooks*

[CLICK HERE!](http://www.planetasllanaj-ebooks.com/resellrightsfortune.htm)

## **LIMITATION OF LIABILITY/DISCLAIMER OF WARRANTY**

The author of this ebook has done his best to ensure that the information contained herein is valid, truthful information. However, he makes no claim or warranty, expressed or implied, as to the accuracy, applicability, fitness, or completeness of said information.

By reading this ebook, you acknowledge that you will not hold the author liable for any loss or other damages that may occur as a result of any of the information in this ebook.

This document is protected under international copyright laws, and any attempt to illegally reprint or distribute it is prohibited and will be prosecuted to the fullest extent of the law.

**You have purchased this report for your own use, and you do not have the license to reprint or distribute it to anyone else.**

## **EARNINGS DISCLAIMER**

The earnings that you actually experience will depend on the amount of labor that you put into your efforts as well as your ability, experience, education, market trends, search engine algorithms, and many more personal and external factors. We do not guarantee or otherwise promise that you will earn any particular amount of money.

That said, it IS possible to make money online. Thousands of people are doing it every day, and we hope that this report can help you join those ranks!

## **INTRODUCTION**

Many – and I mean many – Internet marketers have gotten their start through affiliate marketing. Consider this – you can start making money without creating a product, without dealing with support nightmares and even without a website. And you can get started immediately.

You get paid by bringing buyers to sellers. When they buy, you get a "piece of the action" -- called a commission. So, if a prospect buys a \$50 product, and the product pays 50% commission – you will make \$25.

In other words, you are like a commission-only salesperson. Except that you don't have to do all the selling – or, often, much selling at all. You don't have to do take any "orders". You don't have to meet prospects "face-toface." All you have to do, often, is simply introduce interested people to the product. And it all happens online.

Considering that you can advertise on the Internet often for free or very inexpensively, it may be the perfect place to start, or expand, your efforts in creating an online income and an Internet business.

With no floors to sweep, no insurance to pay and advertising that can work for you 24 hours a day – it can easily become a fairly passive income. One you can start up while still showing up at the day job – or, when sufficient, taking "the rest of the day off"  $-$  nearly every day.  $\odot$ 

Let's get started...

# **THE ACTION PLAN**

### **DAY 1:**

#### **WHERE DO WE FIND BUYERS?**

Finding products to sell is a small fraction of the Affiliate Marketing Plan. The "meat" of affiliate marketing is finding buyers. Trust me, if there are buyers, there will be products to sell.

In general, there are two really great types of buyers – people who will buy no matter what the economy is doing.

The first group is called "desperate buyers" -- they have a problem and they need a solution – now. For instance, people who are in pain. Or, they're facing a financial crisis (like an impending foreclosure). They are looking for a solution as quickly as possible – and these folks have a credit card hot in their hands searching earnestly for a solution.

The second group is "passionate (or rabid) buyers." You know these people. Maybe you are one yourself. They are people who buy everything on a particular topic. Maybe it's golf. Or baseball. Or Harry Potter. Food and cooking. These can also be people who buy anything put out by a particular manufacturer (remember Beanie Babies?).

Groups of folks with a common interest we call "niches." Now, not all niches have buyers. We call niches with buyers "niche markets." But we don't want just a niche market – we want a niche market full of red-hot buyers.

So where do we find these rabid buyers?

Well, there are a number of places to look.

But, first of all, I'd recommend keeping your eyes and ears open.

What are those things that your friends and relatives simply can't live without? What's Oprah talking about?

Actually, one way to find hot buyers is to look at what are hot sellers. This actually can kill two birds with one stone – not only can you find hot markets, you can find the products that are popular with buyers.

For instance...

Nearly all marketplaces – eBay, Amazon, Clickbank – and the like will also have a list of hot products.

With eBay, there is - eBay Pulse <http://pulse.ebay.com/>

With Amazon, there is - [http://amazon.com/gp/bestsellers/books/](http://amazon.com/gp/bestsellers/books/#_blank) A useful rule-of-thumb is if a particular book is ranked 20,000 or higher.

Checking on a particular niche – see if there's a magazine on the topic -- <http://www.amazon.com/magazine-newspaper-subscriptions/>

Amazon Bestsellers in a variety of products: [http://](http://www.amazon.com/gp/bestsellers/) [www.amazon.com/gp/bestsellers/](http://www.amazon.com/gp/bestsellers/)

The Electronic Marketplace, Clickbank: [http://www.clickbank.com/](http://www.clickbank.com/marketplace.htm) [marketplace.htm](http://www.clickbank.com/marketplace.htm)

Let's say I'm looking for a product with hot buyers. If we look under the "Health & Fitness Category" we see products which are listed in Clickbank's definition of "most popular." Currently, the top two products are "[Fat Loss](http://www.eebookstosell.com/fatloss4idiots.htm)  [For Idiots](http://www.eebookstosell.com/fatloss4idiots.htm)", and "[The Truth About Six Pack Abs"](http://www.eebookstosell.com/truthaboutabs.htm)

## **WHERE DO WE FIND PRODUCTS?**

Well, while eBay and Amazon both have affiliate programs, Clickbank is very, very popular with Internet Marketers. One of the appeals of Clickbank products is that they are digital products – meaning they are great for impulse buys.

Buyers can get immediate satisfaction from their purchase because they can immediately download and start using their product.

But wait! There's actually another way that we can make money that is similar enough to affiliate marketing that we'll include it here. And that is the world of CPA, or "cost per action" offers.

What does this mean? It means that you can actually get paid for bringing prospects to interested parties. They don't have to buy anything. But those parties know how much they will make off of every person they convert into a buyer – and they know how many prospects they can convert into buyers. They then know how much they can pay you to go find prospects to bring to them.

One of the most common of these offers you've probably seen: Video Professor. Those offers you see for ringtones are often CPA offers.

Some of these offers will pay you if the person signs up for their offer, on down to paying you for people who simply enter their zip code.

#### **HOW TO BECOME AN AFFILIATE**

You can easily sign up for Clickbank as an affiliate, here:

<https://www.clickbank.com/affiliateAccountSignup.htm?key=>

Once you are an affiliate with Clickbank (and I've never heard of them turning anyone down), you can promote any of the offers in their marketplace. Just go to the link provided in the last section, and look around. You can click on the "pitch page" to see the sales page, and you can see how much you will make when you sell the product.

Clickbank is not the only place where you can find products to promote as an affiliate. I previously mentioned eBay and Amazon as companies that have affiliate offers. Also, there are other affiliate networks like Clickbank, such as [PayDotCom](http://www.paydotcom.com/) and [e-junkie.](http://www.e-junkie.com/) Some individual and smaller companies have affiliate programs, but you may want to be careful in selecting some of them because they may not have reliable payouts. You can keep up with various affiliate companies and their reputations at Allan Gardyne's Associate Programs website [here](http://www.associateprorams.com/)

You can discover affiliate programs for companies by looking down at the bottom of their product page and they will often have a link that says "affiliates" or "associates" or "partners". Click on that and you will find out what they require to become an affiliate. Some companies have "open" affiliate programs –which means they will take just about anyone who signs up; others have what are called "closed" affiliate programs and are more restrictive in who they allow to promote their products.

Whatever you do, be sure to read the "terms of service", because affiliate programs often have restrictions (usually quite reasonable) on how you promote their programs – and violating those restrictions can get you thrown out of their affiliate program. For instance, most programs will throw you out if they feel that you are sending out "Unsolicited Commercial Email" (UCE) – or what is commonly known as SPAM.

For promoting CPA Offers, there are tons of companies. Most CPA companies are not completely open, and have an application process. But if you seem serious and can convince them you will bring them traffic, you should be accepted.

When you go to a CPA network site, you want to look for "publisher application."

For instance, here are some companies you can apply to: [Azoogle](https://www.azoogleads.com/corp/apply.php?i=24924) – One of the larger CPA Companies

[ModernClick](http://www.modernclick.com/modern-click-affiliates.php) – With a step-by-step training program  $MaxBoundary - have a diverse array of offers$ [NeverBlueAds](http://www.neverblueads.com/signup?ref=aff_68436) – A newer company, popular because of its interface [CommissionJunction](http://www.cj.com/) – Also known as "CJ.com" (They're celebrating their  $10<sup>th</sup>$  year)

These are just a few of the companies – as you can see, there is a lot to choose from, and this is just scratching the surface.

#### **CHOOSING YOUR OFFER**

Of course, you'll want to pick an offer that fits your niche.

For your first go-around, pick something that is an established product and makes decent money.

For instance, if we decided that weight-loss was our niche, we might pick the "Fat Loss For Idiots" product from Clickbank.

When we go to the marketplace for promoting products (as discussed earlier) – we see this information:

#### **[Fat Loss 4 Idiots](http://www.eebookstosell.com/fatloss4idiots.htm)**:

Affiliate Page Here: FatLoss4Idiots.com/aff ::: Thanks. \$/sale: \$30.36 | Future \$: - | Total \$/sale: \$30.36 | %/sale: 75.0% | %refd: 87.0% | grav: 423.83 view pitch page | create hoplink

The pitch page will show you the sales page, the "create hoplink" link will easily allow you to create a url to use so that you will get credit for the sale when people buy through that link. (First, though, you have to sign up with Clickbank and get your Clickbank nickname.)

What you want to look for in Clickbank offers, along with the "\$/sale", is the "grav" number. "Grav" stands for "gravity", and indicates Clickbank's assessment of the popularity of the item (in a formula only known to them) – reportedly based upon a combination of number of sales as well as the number of affiliates promoting it. If there are lots of people promoting it, you can be sure that it a good percentage of visitors become buyers. (Good can range anywhere from 1 out of 100 visitors – or 1% -- on up.)

With AzoogleAds – and other CPA networks, the older the "open date" is, the better. That indicates that the advertiser has been successful with this offer.

#### **SETTING UP OUR MACHINE**

To promote affiliate offers, you can set up a simple machine by using a simple 2 page website with an autoresponder.

I'm about to lay out what you need to make this happen. DON'T freak out! I know it's easy to get overwhelmed when you're first starting online, but after you build a site or two, you should be able to breeze through these steps with no problems!  $\odot$ 

(In fact, if you want video training on how to get a domain, point it at your hosting account, and FTP your files to your site, and even how to set up a Wordpress blog in just minutes, check out 7 Minute Setup)

Here's what you'll need:

- 1. A hosting account
- 2. A domain name
- 3. A text-editor or webpage editor
- 4. 2 very simple web pages
	- a. A "Squeeze" or "Opt-in" page
	- b. A "download page"
- 5. An autoresponder account
- 6. FTP software
- 7. The link to your affiliate offer

#### **1. A Hosting Account**

A hosting account is where you will store your web pages. There are literally hundreds of webhosting companies – from expensive, top-ofthe-line to down-in-the dirt grungy. You don't generally want down-inthe dirt grungy, but you don't need to pay for top-of-the-line, either.

A webhosting company that's popular with many Internet Marketers and has great prices and support is **[HostGator](http://www.jasondevelvis.com/recommends/HostGator)** 

## **Thank You for previewing this eBook**

You can read the full version of this eBook in different formats:

- > HTML (Free /Available to everyone)
- PDF / TXT (Available to V.I.P. members. Free Standard members can access up to 5 PDF/TXT eBooks per month each month)
- $\triangleright$  Epub & Mobipocket (Exclusive to V.I.P. members)

To download this full book, simply select the format you desire below

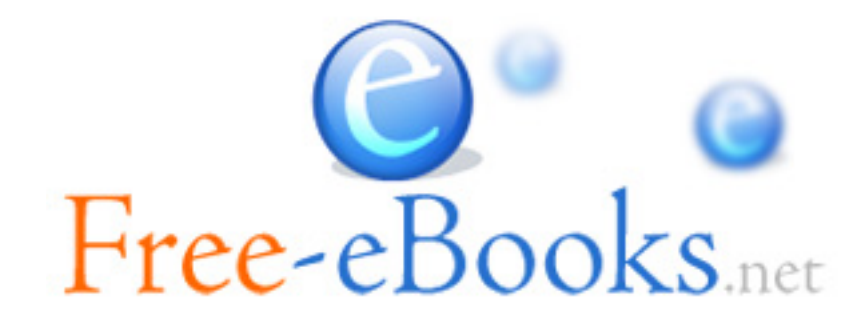